# Package 'baggedcv'

July 26, 2019

Type Package

Title Bagged Cross-Validation for Kernel Density Bandwidth Selection

Version 1.0

Date 2019-07-03

Author Daniel Barreiro Ures, Jeffrey D. Hart, Ricardo Cao, Mario Francisco-Fernandez

Maintainer Daniel Barreiro Ures <daniel.barreiro.ures@udc.es>

Description Bagged cross-validation for bandwidth selection

in kernel density estimation (Hall and Marron (1987) <doi:10.1007/BF00363516>). This bandwidth selector can achieve greater statistical precision than standard cross-validation while being computationally fast.

License GPL-3

Encoding UTF-8

Imports parallel, foreach, doParallel, mclust, kedd, stats

RoxygenNote 6.1.1

NeedsCompilation no

Repository CRAN

Date/Publication 2019-07-26 07:50:02 UTC

# R topics documented:

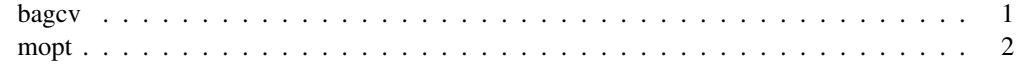

bagcv *Bagged CV bandwidth selector*

## Description

Bagged CV bandwidth selector

#### Usage

bagcv(x, r, s, h0, h1, nb = r, ncores = parallel::detectCores())

#### Arguments

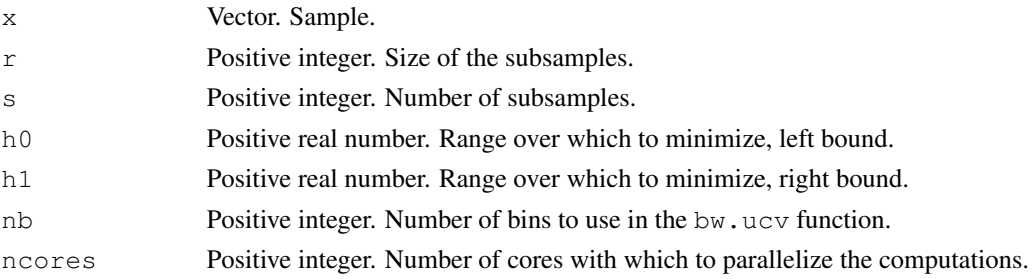

#### Details

Bagged cross-validation bandwidth for kernel density estimation.

#### Value

Bagged CV bandwidth.

#### Examples

set.seed(1)  $x \leftarrow \text{norm}(10^6)$ bagcv(x, 5000, 100, 0.01, 1, 5000, 2)

mopt *Estimation of the optimal subsample size for bagged CV*

#### Description

Estimation of the optimal subsample size for bagged CV

#### Usage

mopt(x, N,  $r = 1000$ , s = 100, ncores = parallel::detectCores())

#### Arguments

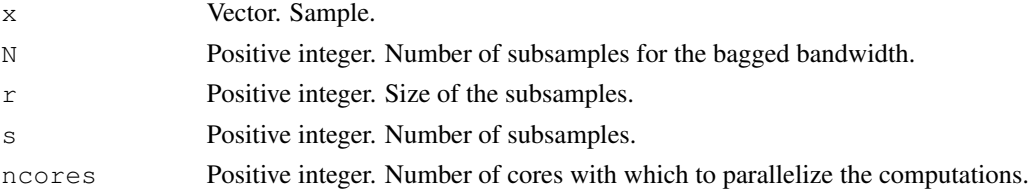

 $m$ opt $3$ 

# Details

Estimates the optimal size of the subsamples for the bagged CV bandwidth selector.

#### Value

Estimate of the optimal subsample size.

## Examples

```
set.seed(1)
x \leftarrow rt(10^5, 5)mopt(x, 500, 500, 10, 2)
```